# Support guide for making a credit application

## **Purpose of this guide:**

This document provides an overview of how to submit and manage your credit application when you are applying to have prior study transferred to a new University of Sydney Course.

Credit can be recognised as:

- 1. **Specific credit:** This is when previously completed studies are recognised as directly equivalent to specific units of study offered by The University of Sydney.
- 2. **Non-specific credit:** A block of credit that is given for a specified number of credit points at a particular level, in accordance with the course resolutions. These credit points may be in a particular subject area but are not linked to a specific unit of study.

## **Create a credit application**

When making your application to study at the University of Sydney you will asked if you want to apply for credit and/or recognition for prior learning.

If you tick yes, you will receive an email with information about how to log in to your [Sydney Student](https://sydneystudent.sydney.edu.au/sitsvision/wrd/siw_lgn) Portal and submit an application for credit.

- 1. Go to **Applications, My applicaton and submit your application for credit.**
- 2. In the Actions column you will need to click on the link **submitted or cancelled your application for credit** to submit your application.

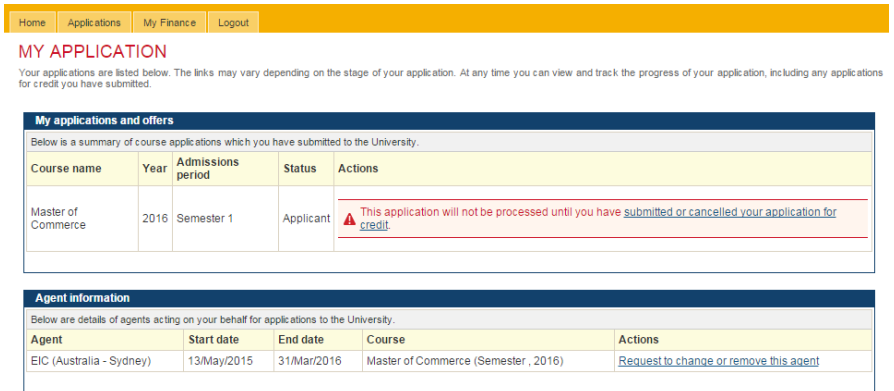

3. This will take you to the APPLYING FOR CREDIT AND/OR RECOGNITION FOR PRIOR LEARNING

### APPLYING FOR CREDIT AND/OR RECOGNITION FOR PRIOR LEARNING

Before you apply for credit, find out what your faculty offers - check your faculty's handbook or website.

You also need to read the University's Advanced Standing, Credit and Exemption Policy before you submit your application for credit You can apply for credit based on:

- units of study completed at a university or higher education institution<br>• partally completed or completed qualification(s) studied at a university, higher education institution or a vocational education and training ins
- 

#### **Supporting documentation**

You will need to supply supporting documentation, including a transcript and unit of study or course outline when applying for credit for studies completed or Recognition for<br>Prior Learning (RPL) not undertaken at the Univ

If you are applying for credit on the basis of work experience, you will need to upload a letter of employment from your workplace. This letter needs to state your role and duties<br>as they relate to credit sought, and needs

Please note that all non-English documents must be officially translated.

## **Credit outcomes**

Credit may be granted as specific credit or non-specific credit:

• specific credit is the recognition of previously completed studies as directly equivalent to a unit of study at the University of Sydney.<br>• non-specific redit takes the form of a block credit for a specified number of r

#### Implications of gaining credit

If your application for credit is successful, you might need to vary your unit of study selections. You need to do this by the relevant census date.

- Please consider the implications of credit before you apply. Credit might:
	-
	- reduce your course duration<br>• reduce your fees (this will be reflected in your fee statement or Commonwealth Assistance Notice)<br>• affect your study load for example, you might have a part-time load for one semester. T
		-

If you are a student visa holder and your expected course duration is decreased as a result of accepting credit and/or RPL, the University is required to notify the Australian<br>Government's Department of Immigration and Bor

EXIT CANCEL APPLICATION FOR CREDIT CONTINUE

4. Once you have read the information about applying for credit and/or recognition for prior learning, you can CONTINUE to the application page.

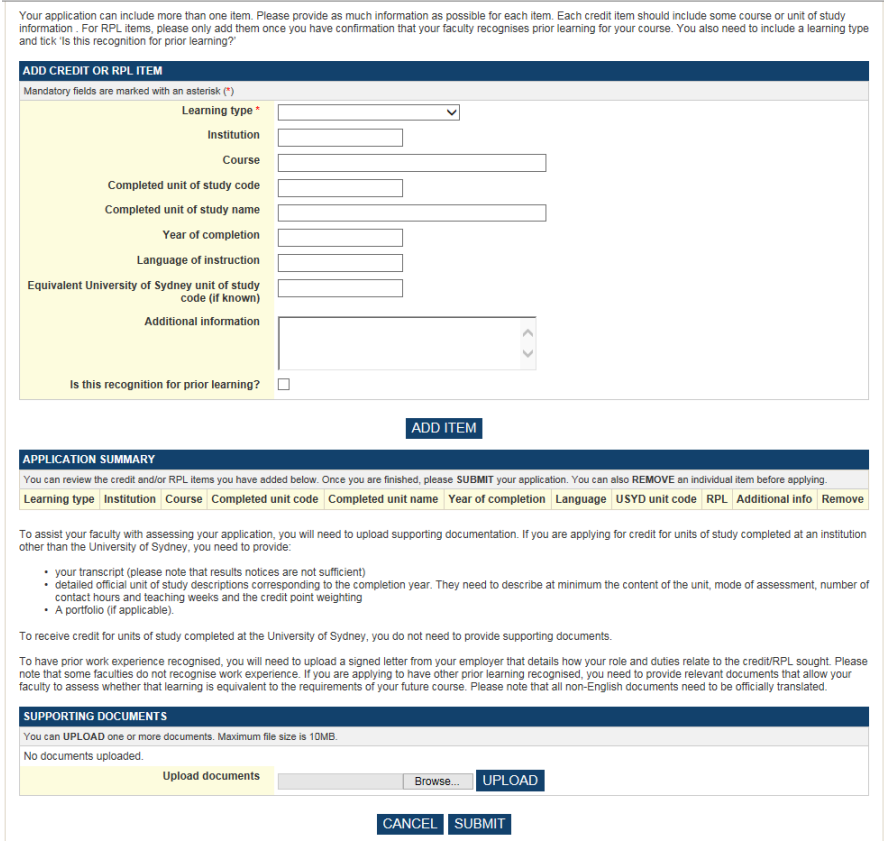

You will need to complete the ADD CREDIT OR RPL ITEM for each unit of study (or subject) that you want us to assess. If the information that you provide is not clear, your application may not be assessed.

- a) Select the relevant learning type. This will usually be **Higher Education.**
- b) For institution, enter the university or institution where you completed the unit of study (subject) you want credit for.
- c) For course, enter the name of the course that the unit of study (subject) was completed in.
- d) Enter the unit of study (subject) code, name and year of completion and the language of instruction. This will match your academic transcript.
- e) For **equivalent University of Sydney unit of study code (if known)**, enter the code of the Sydney unit of study that matches the unit of study (subject) that you have listed above. Look at the units of study you need to complete in your University Sydney course to see if there is a match. Refer to your faculty [handbook.](http://sydney.edu.au/handbooks/)
- f) You don't need to enter **additional information**.
- g) You don't need to tick **Is this recognition of prior learning**.
- h) Click ADD ITEM.
- i) Repeat the above steps for all units of study (subjects) you want to add to your credit application before uploading documents.

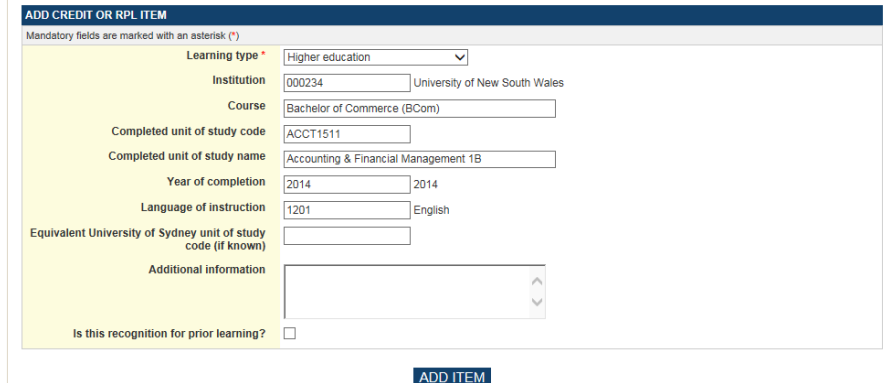

5. The APPLICATION SUMMARY displays each credit item as it is added. The last column titled Remove has a link for an item to be removed. As there is no warning, care should be taken before removing credit items.

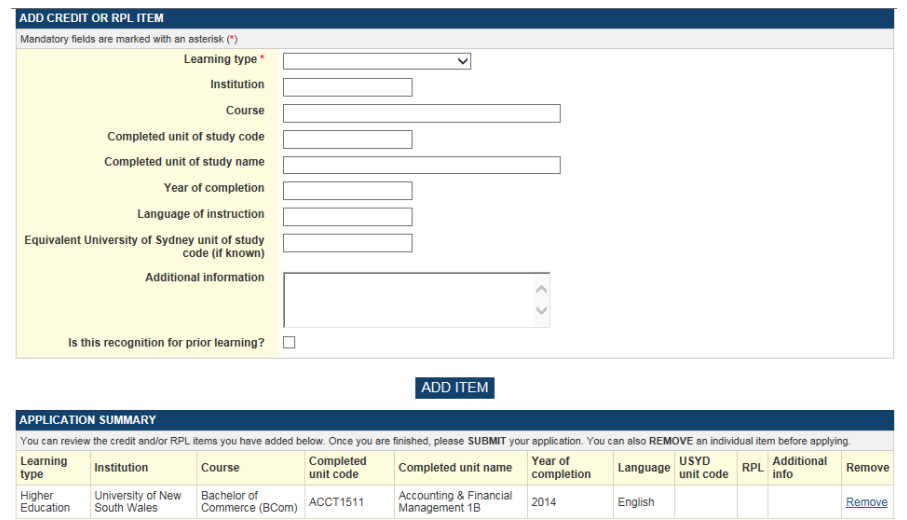

# **Upload supporting documents**

If you are applying for credit from another institution, you must provide supporting documents for each unit of study (subject) that you include in your application. **If you don't provide all the information we need to assess a unit of study, this will slow down your application.** This information must be uploaded as an attached document. (Web links will not be accepted.)<br>To assist your faculty with assessing your application, you will need to upload supporting documentation. If you are applying for credit for units of study completed at an instit

- 
- .<br>vour transcript (please note that results notices are not sufficient)<br>detailed official unit of study descriptions corresponding to the com • your transcript (please note that results notices are not sufficient)<br>• detailed official unit of study descriptions corresponding to the completion year. They need to describe at minimum the content of the unit, mode of
- 

To receive credit for units of study completed at the University of Sydney, you do not need to provide supporting documents.

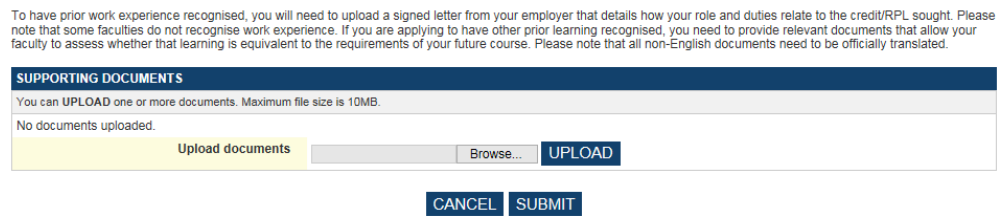

What you need to include:

- A copy of your official academic transcript listing completed units of study from your previous institution. We cannot accept unofficial enrolment records or print-offs of online academic results.
- A detailed unit of study outline for each unit of study (subject) that you want us to assess. We cannot accept web links to general information about a unit of study. Unit of study details must include:
	- a) A description of the learning content including topics covered
	- b) Learning outcomes
	- c) Assessment details; for example: one 2000 word assignment, four short 250 word quizzes, one 3 hour exam
	- d) Study schedule: Contact hours including weekly classes and the number of teaching weeks
	- e) Prescribed and recommended texts and reference books
	- f) The credit point weighting, for example: 6 credit points.
- 1. Click Browse to find and attach your supporting document.
- 2. Click UPLOAD to add a document to your application.

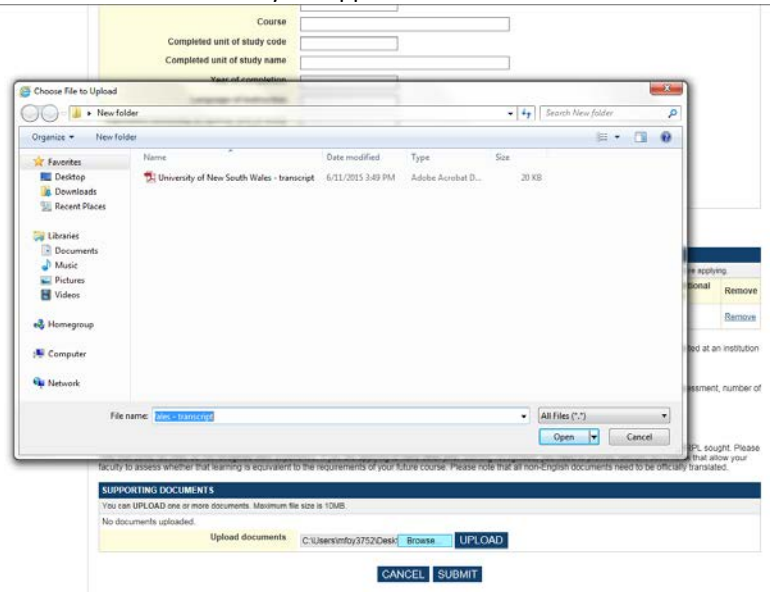

- 3. Repeat the above steps to upload documents for each unit of study (subject) you have included in your credit application.
- 4. If you upload the wrong document, you can delete it and upload another.
- 5. When you have finished you can SUBMIT your application.

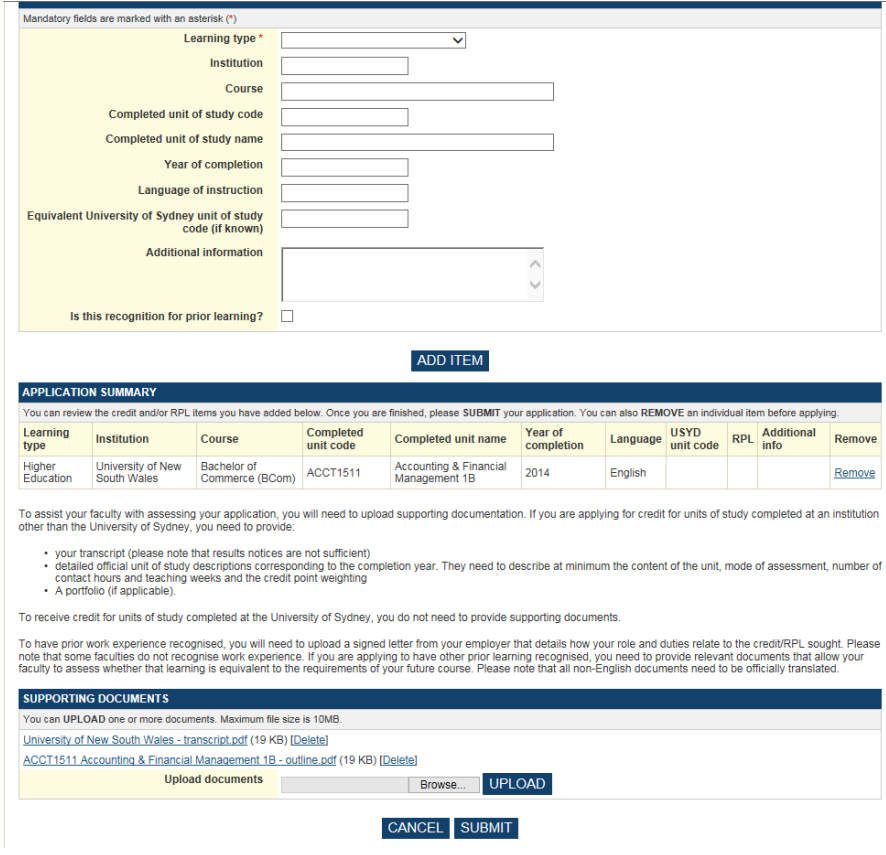

6. EXIT to close your application.

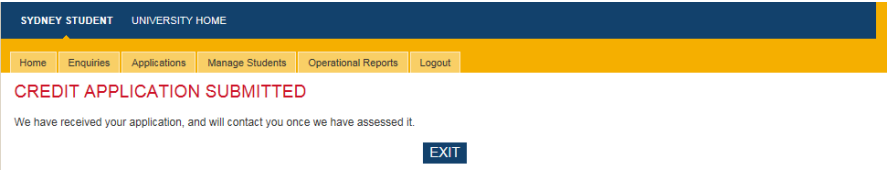

## **What happens if your application is rejected?**

You will not receive credit if your application does not meet policy or fit with the resolutions of your course. We will explain why your application has been rejected when we send you the decision.

## **What happens when you receive a credit offer?**

- 1. You will be notified of your application outcome within your offer letter.
- 2. When accepting your offer your will be able to accept all credit or modify the credit.